1200 First Street, NE | Washington, DC 20002 | T 202.442.5885 | F 202.442.5026 | dmaketseasyfor

- $x$  Expanding the class from the  $\wedge$  provides the opportunity to
	- o Email the teacher
	- o Gauge achievement

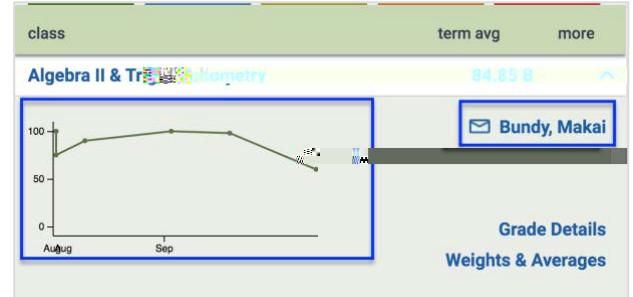

## o Look at Grade Details

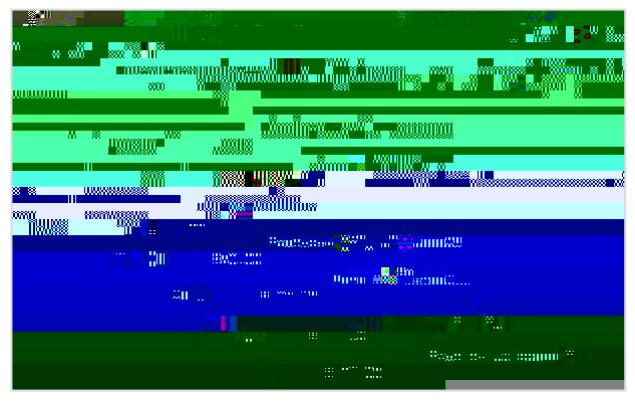

o Look at Weights & Averages

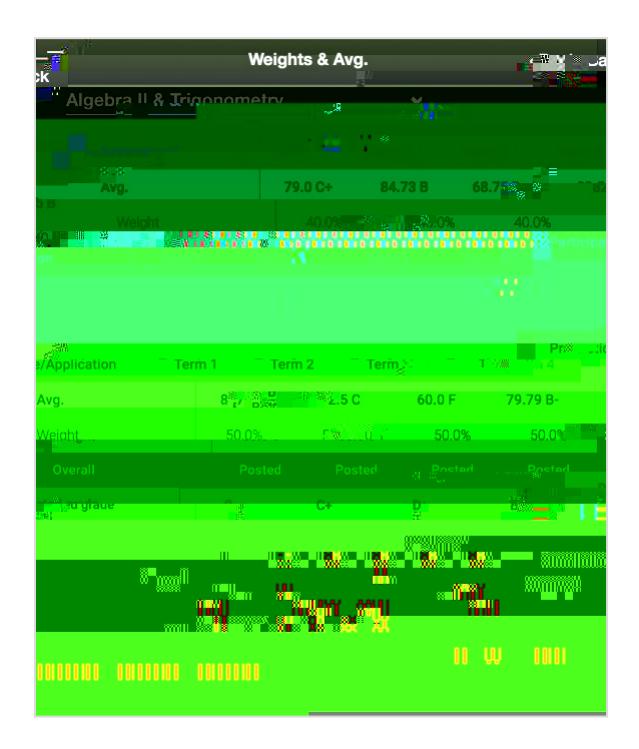

Fromthe Homepageselectthe Assignmentsbutton to accesshe following:

o To view current and upcoming Assignments

o Clicking on the assignment To

Fromthe Homepageselectthe Calendarbutton to accesshe following:

o View the assignment that have been given by the teachers

 $\circ$ 

1200 First Street, NE | Washington, DC 20002 | T 202 .442 .5885 | F 202 .442

÷